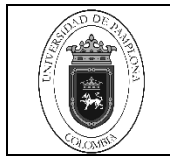

## **Objetivo y Alcance**

Definir las actividades y criterios necesarios en el Registro Becas Trabajo para el Pago de Matricula Financiera en el Sistema Academusoft y Elaboración de Novedades de los Becas Trabajo modalidad presencial en la Oficina de Pagaduría y Tesorería de la Universidad de Pamplona.

Comprende desde la Recepción de los listados de Becas Trabajo del Semestre Anterior hasta el registro del pago de beca trabajo como saldo a favor a estudiantes activos a egresados se realiza el pago y se Elaboran de las Novedades de los Becas Trabajo.

#### **2. Responsable**

El responsable de garantizar la adecuada aplicación y ejecución del presente documento es el (la) director(a) de la Oficina de Pagaduría y Tesorería de la Universidad de Pamplona.

#### **3. Definiciones**

#### **3.1 Beca Trabajo**

Según lo establecido en el Acuerdo 063 de septiembre de 2002 emitido por el Honorable concejo Superior de la Universidad de Pamplona en su Artículo Tercero define: La Beca Trabajo es un incentivo estudiantil que la Universidad proporciona a los estudiantes de bajos recursos y con un satisfactorio rendimiento académico, que consiste en la asignación de un valor económico, con el que el estudiante subsidia la matrícula o parte de la misma, siempre que se cumplan a cabalidad las condiciones determinadas en el presente acuerdo.

#### **3.2 Matrícula**

Acto que realiza una persona voluntariamente para inscribirse en un programa académico, que involucra registro de la información personal, matrícula financiera y matrícula académica. Art. 1 enciso c, Acuerdo No.186 del 02 de diciembre de 2005. Reglamento Académico Estudiantil de Pregrado.

#### **3.3 Matrícula Financiera**

Es el pago de los valores establecidos, liquidados por la Dirección Administrativa de la Universidad, dentro de las fechas establecidas en el Calendario Académico. Art 17 del Acuerdo No.186 del 02 de diciembre de 2005. Reglamento Académico Estudiantil de Pregrado.

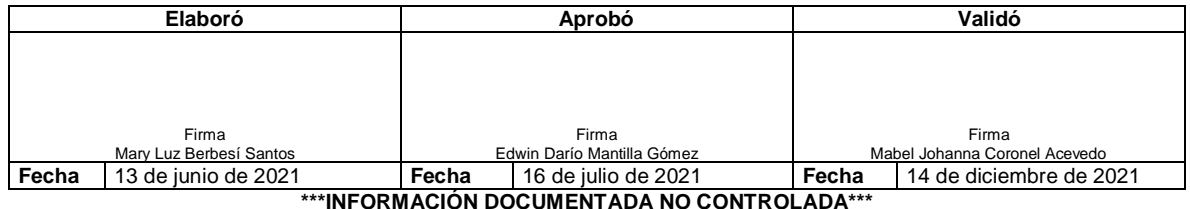

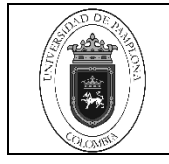

Las demás definiciones que aplican para el presente Documento se encuentran contempladas en la **Norma NTC ISO 9001 vigente Sistema de Gestión de la Calidad. Fundamentos y vocabulario.**

## **4. Contenido**

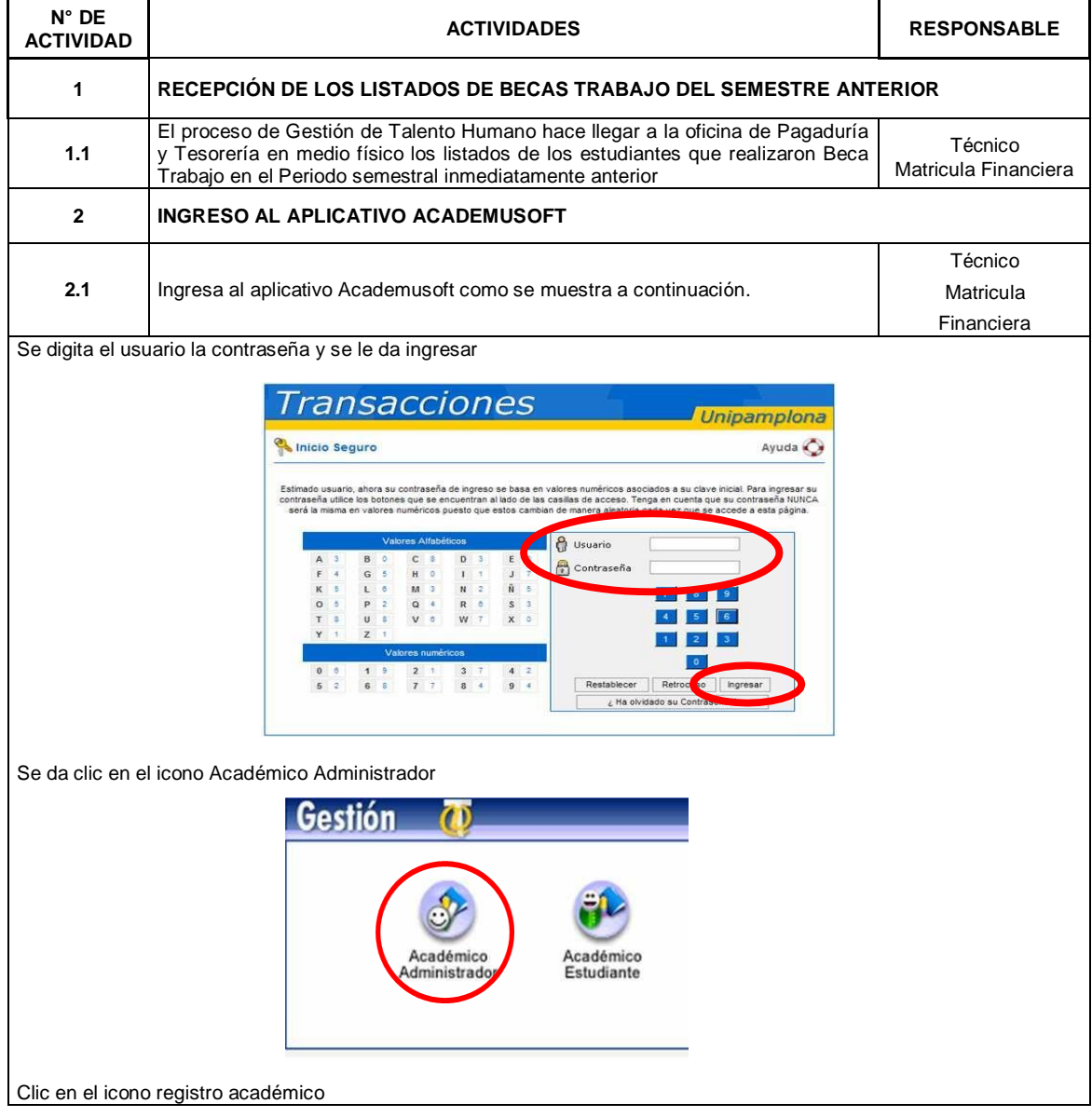

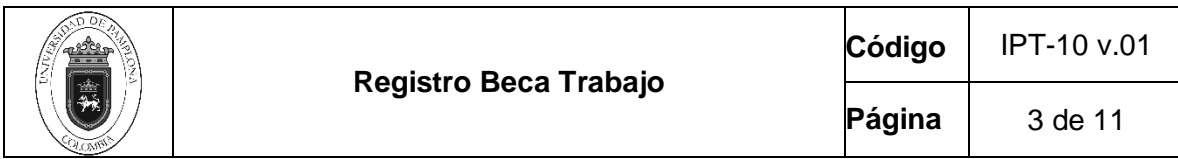

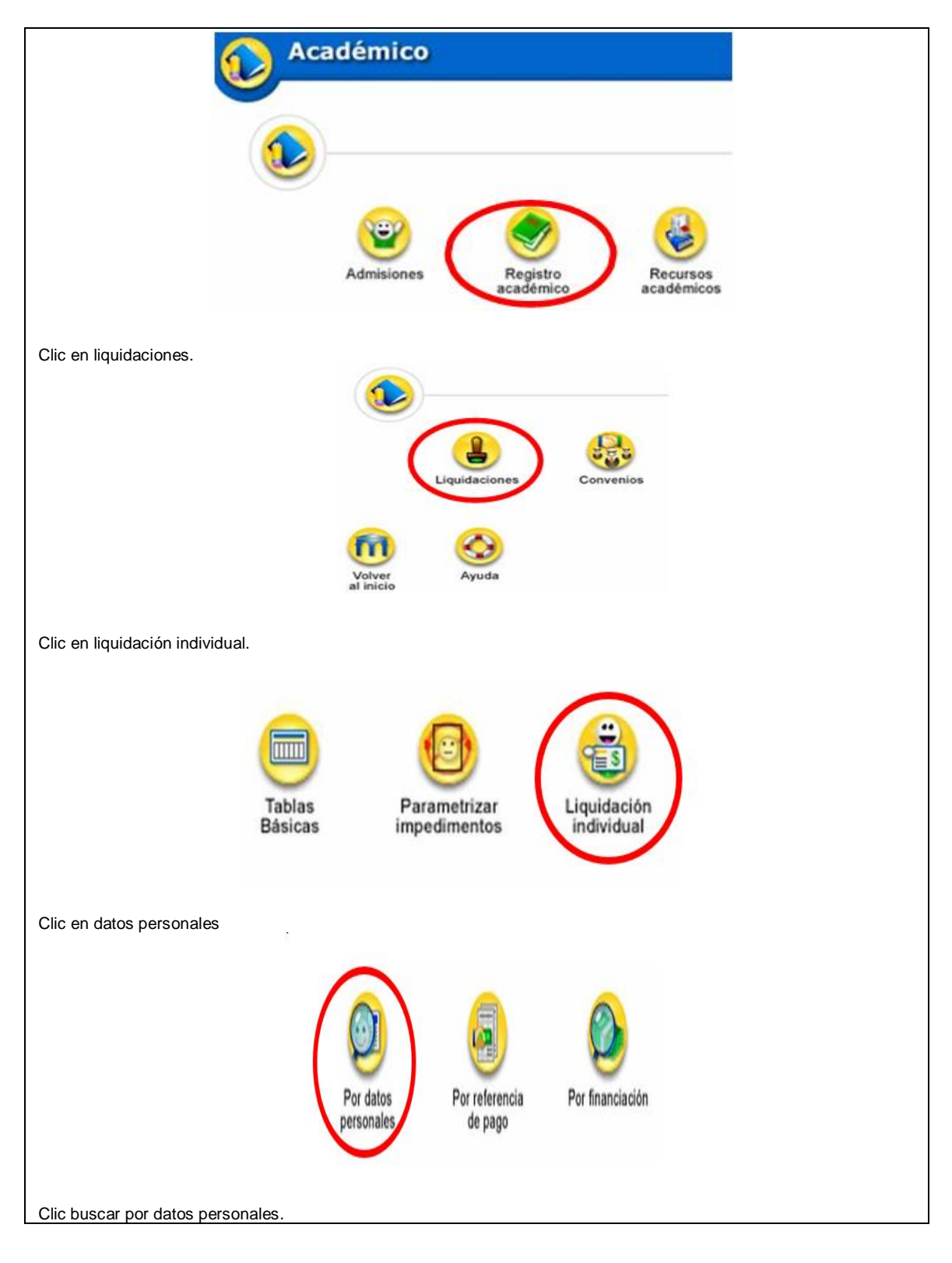

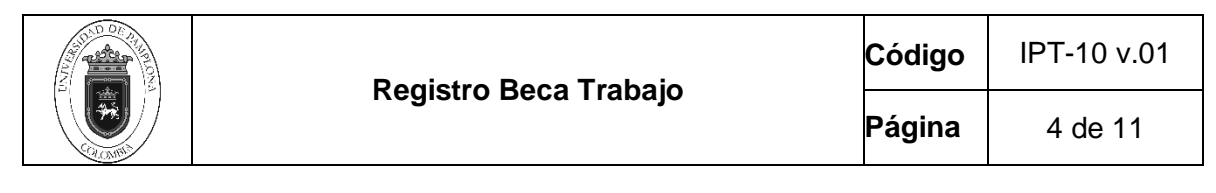

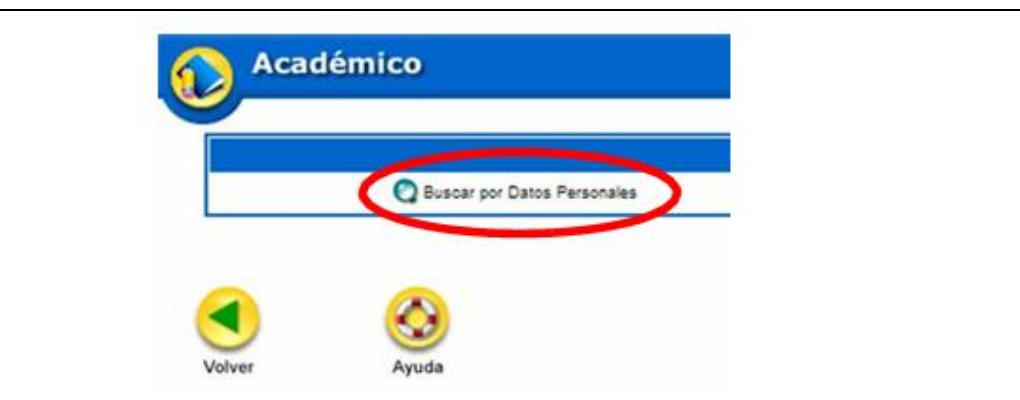

Se digita el código, cédula o nombre del estudiante, se selecciona el estudiante y el programa al que adscrito y damos clic en continuar

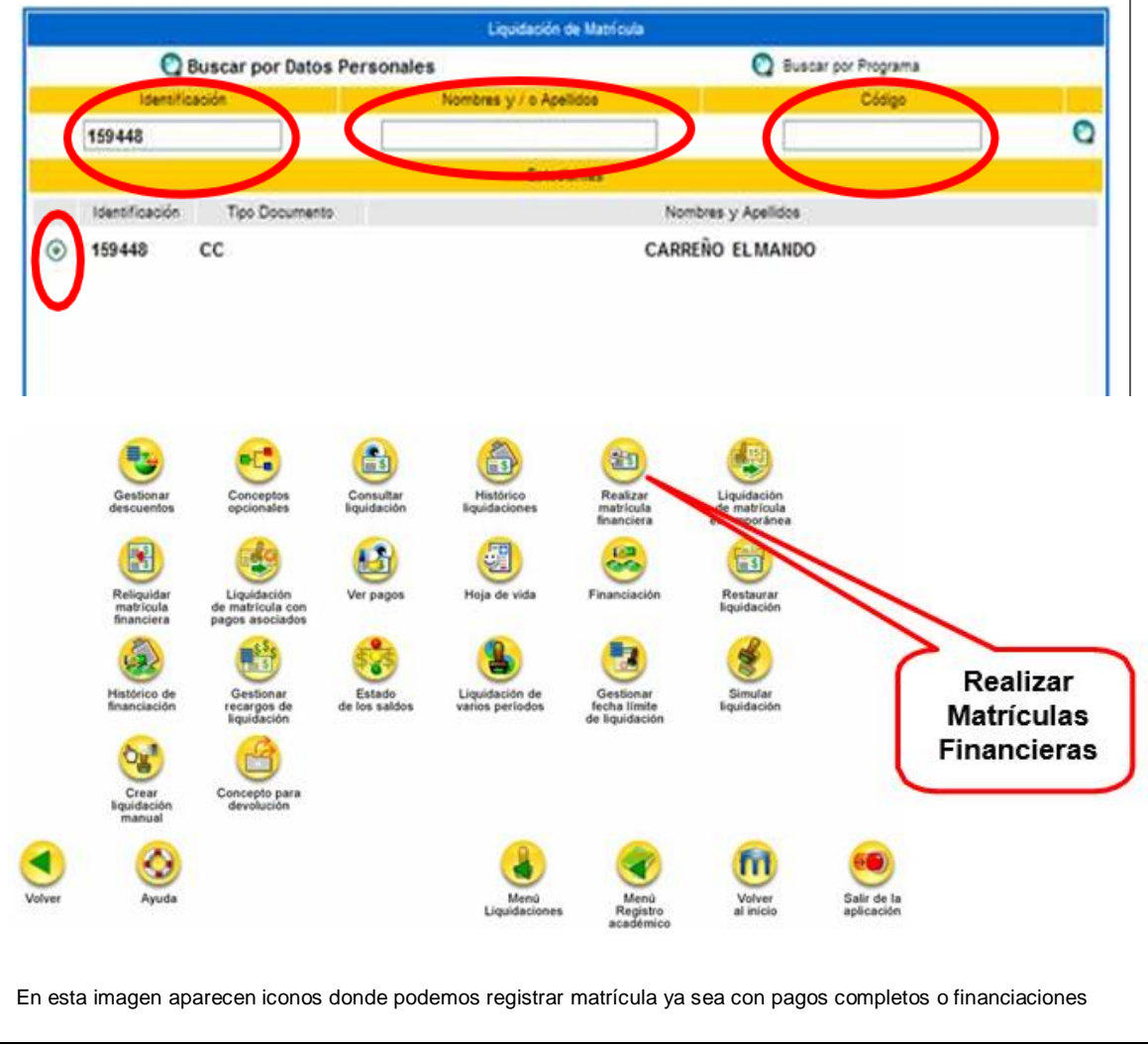

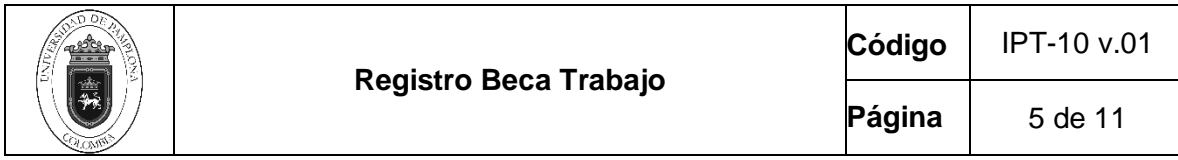

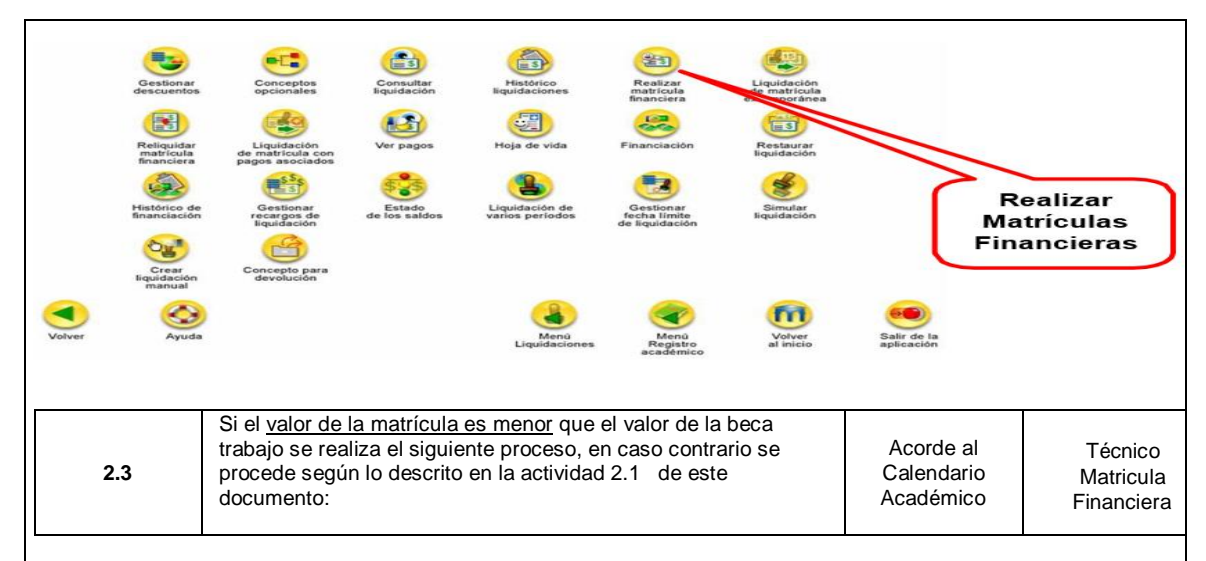

Seleccionamos la matricula del estudiante y le damos continuar

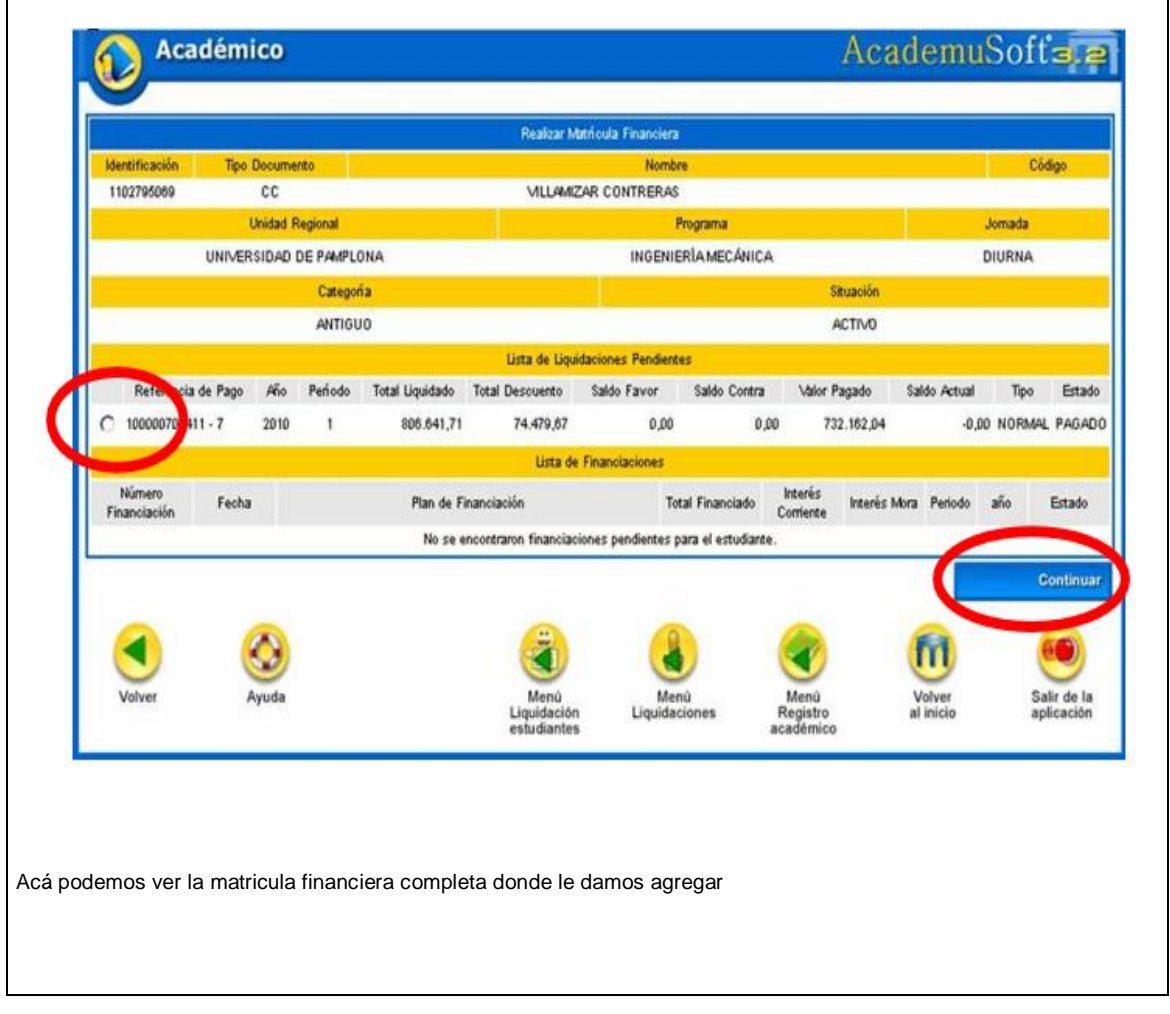

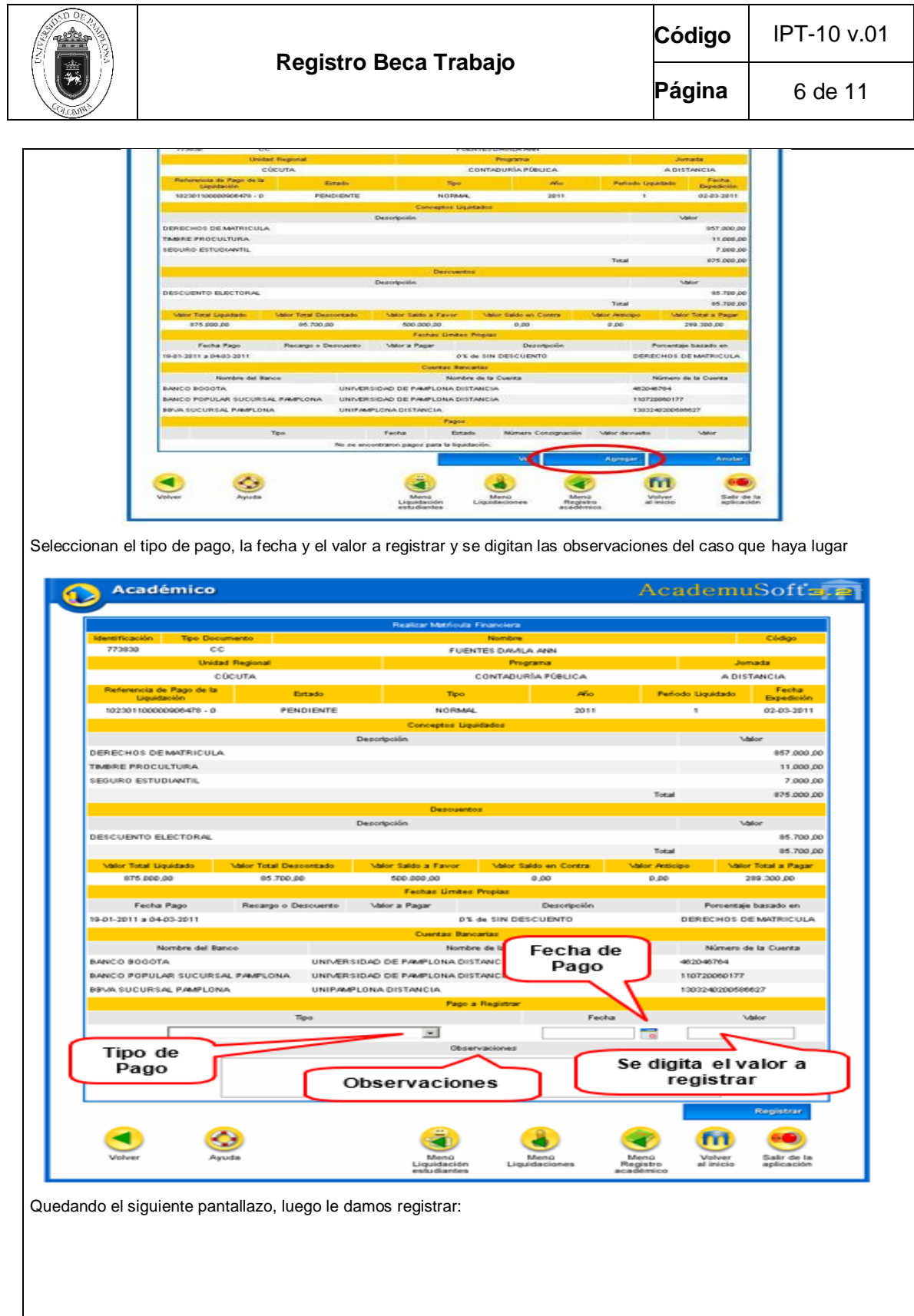

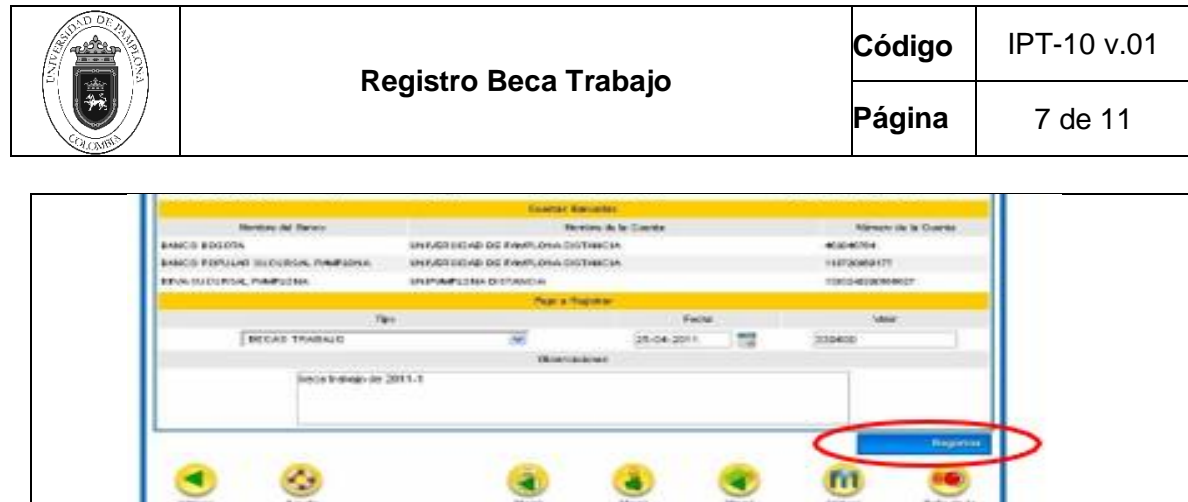

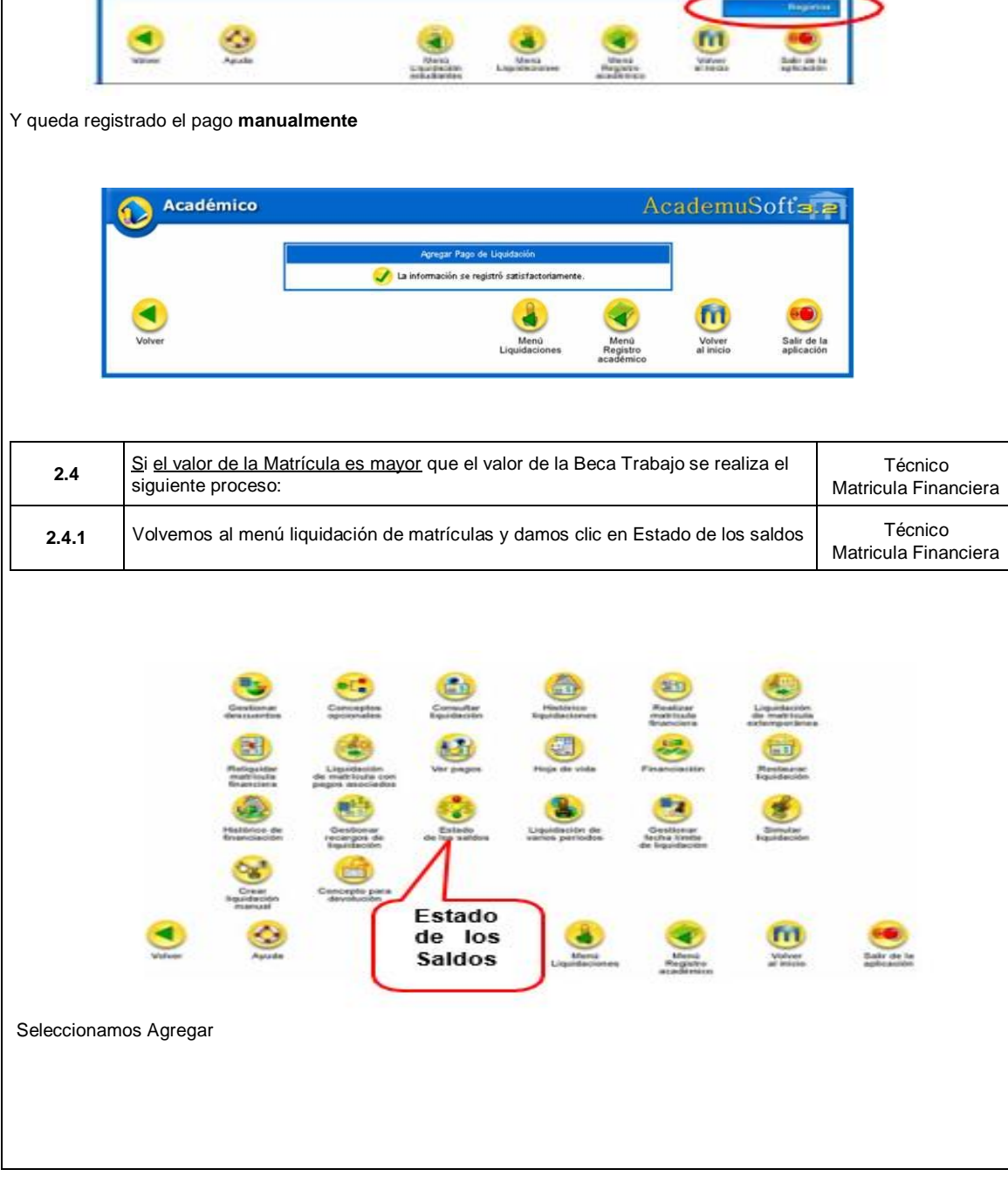

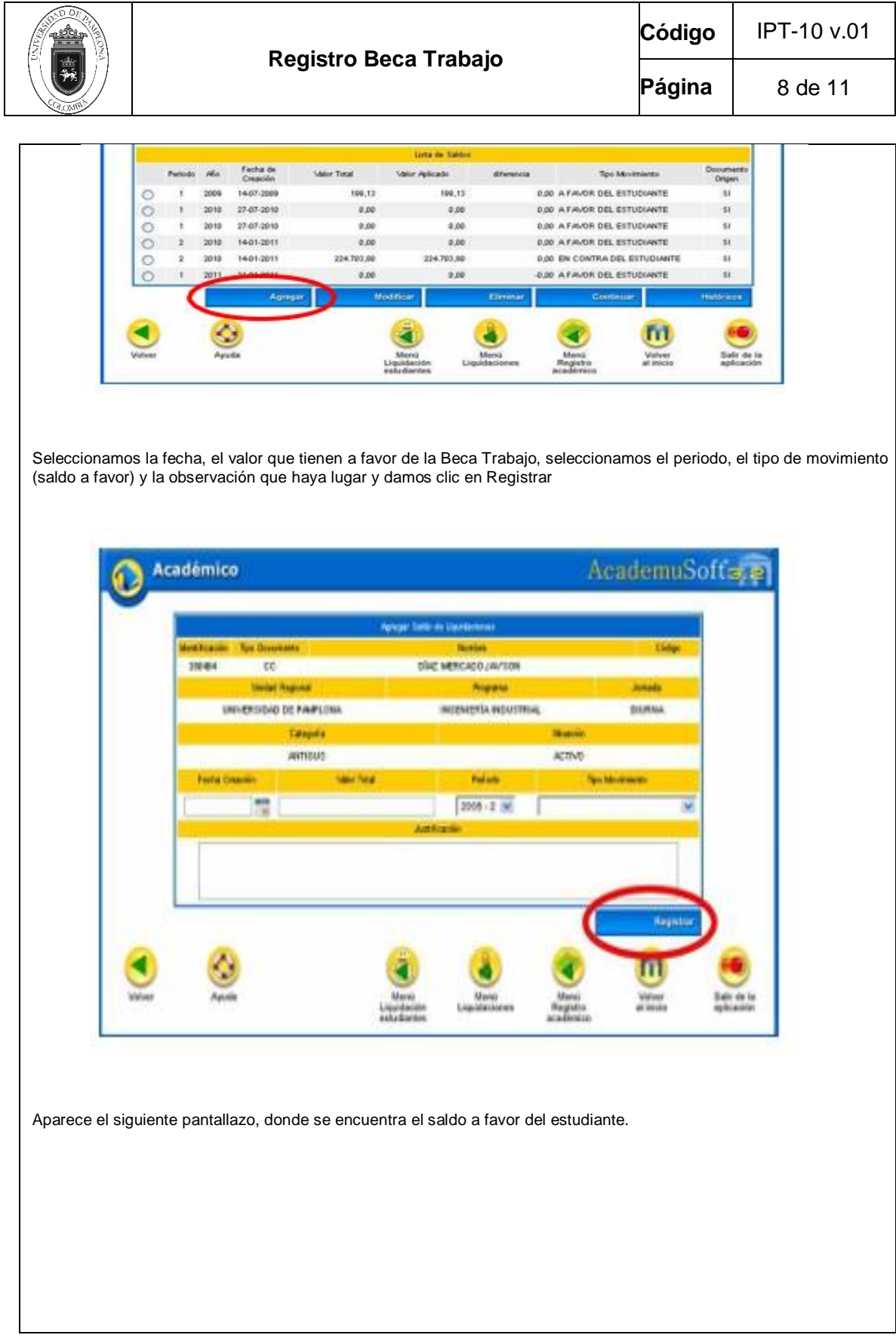

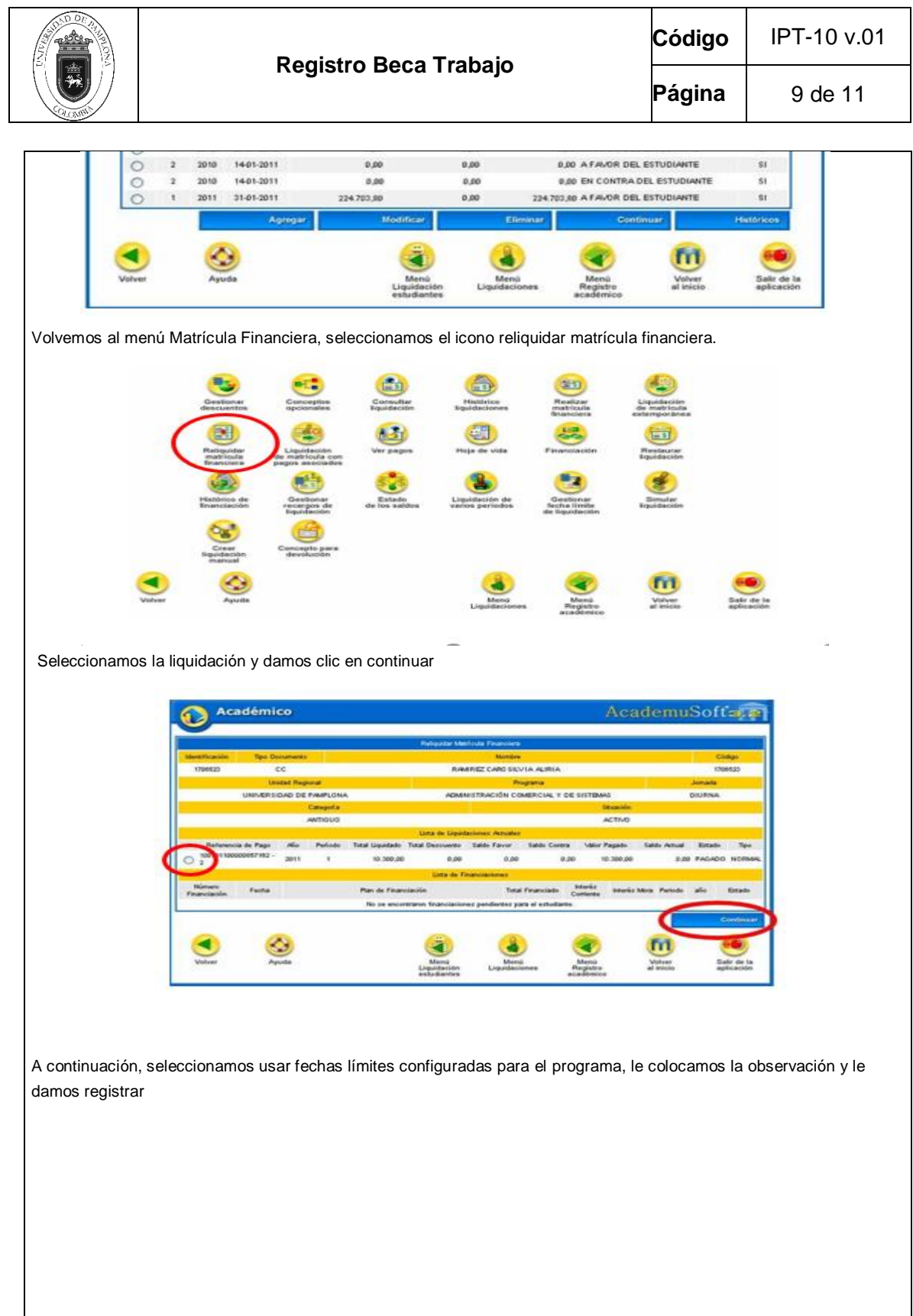

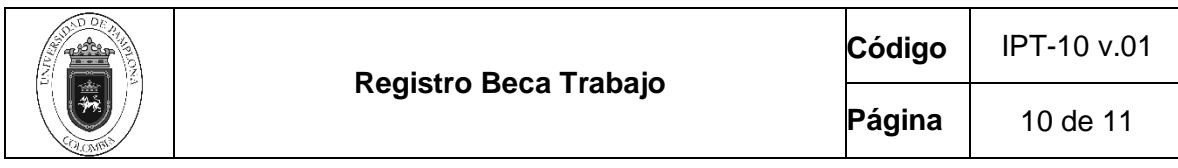

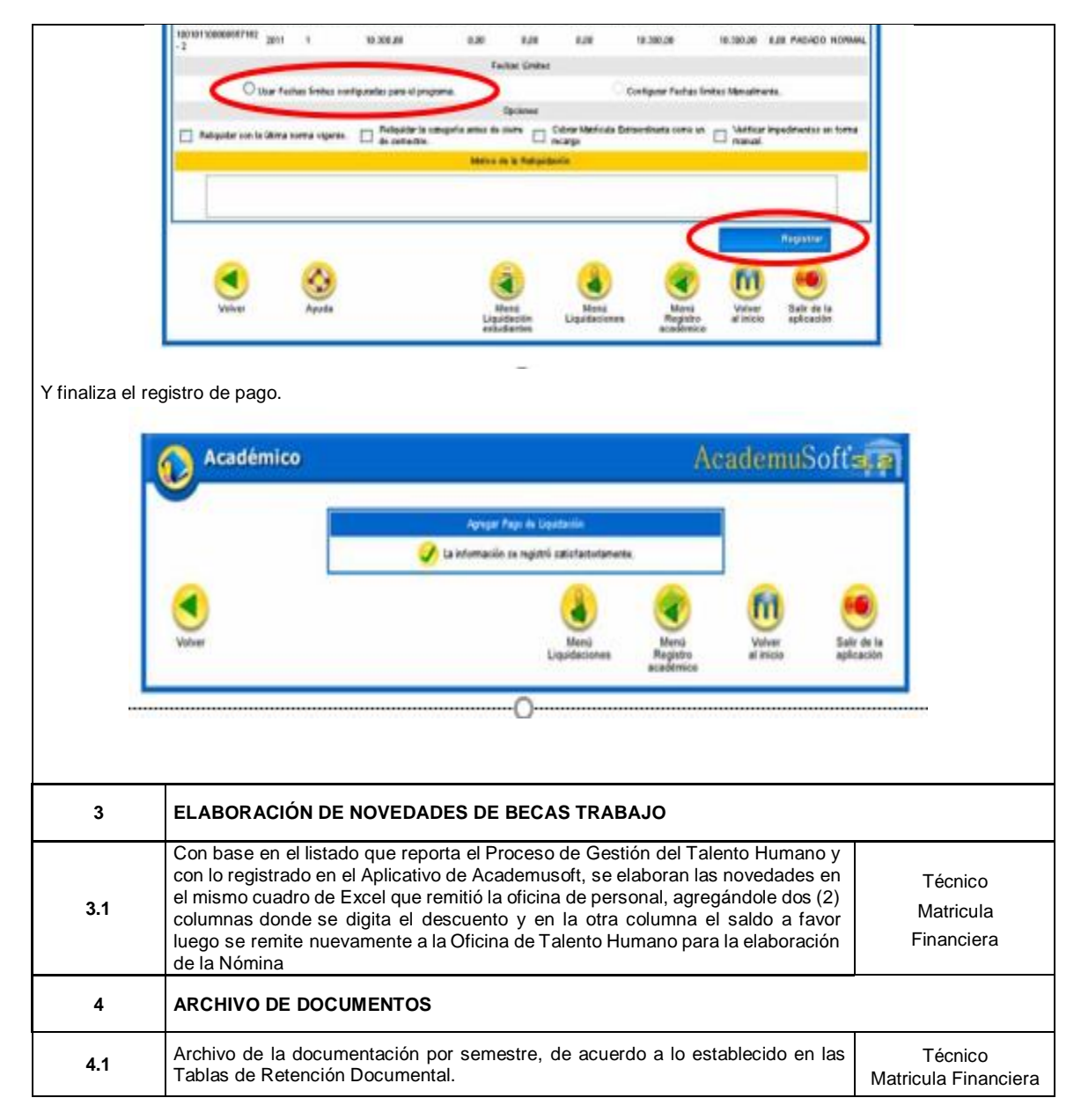

### **5. Documentos de Referencia**

- − NTC ISO 9000 vigente Sistema Integrado de Gestión. Fundamentos y Vocabulario.
- − NTC ISO 9001 vigente Sistema Integrado de Gestión. Requisitos.
- − Ley 962 de 2005 "Antitrámites"
- − Ley 594 de 2000 Archivo General de la Nación.

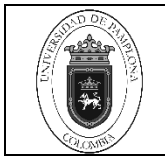

# **6. Historia de Modificaciones**

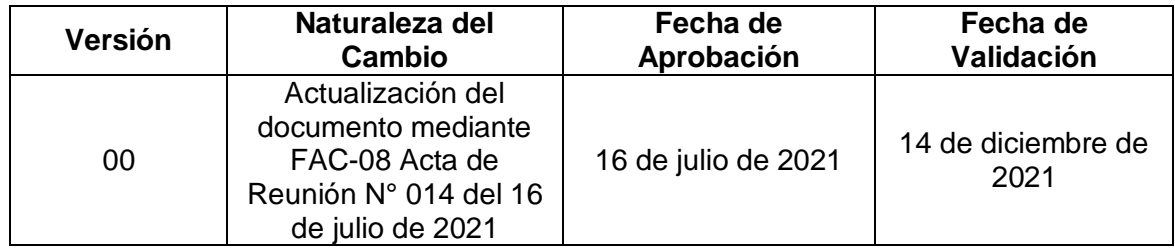

## **7. Anexos**

**No Aplica**